# **Prerequisite and confirmation for commissioning (VBI) V 2.3**

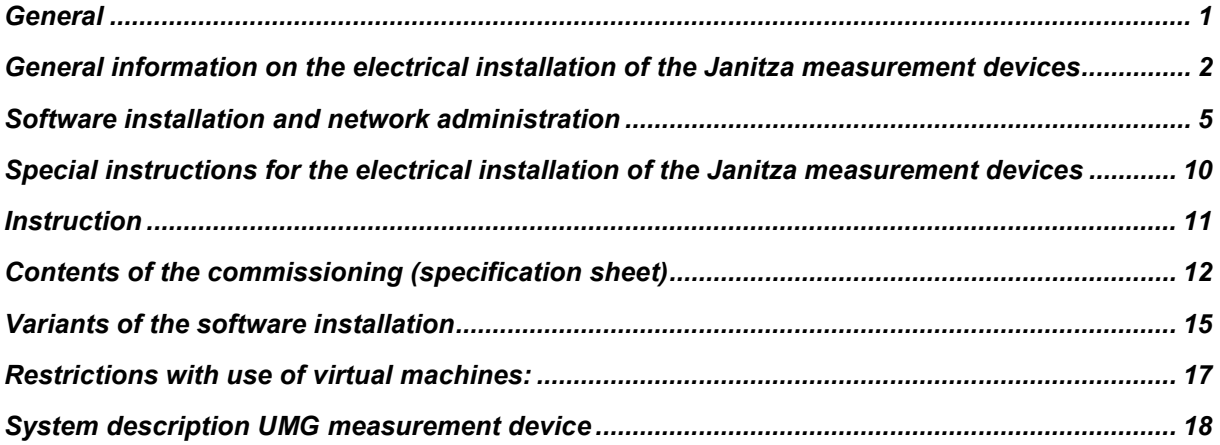

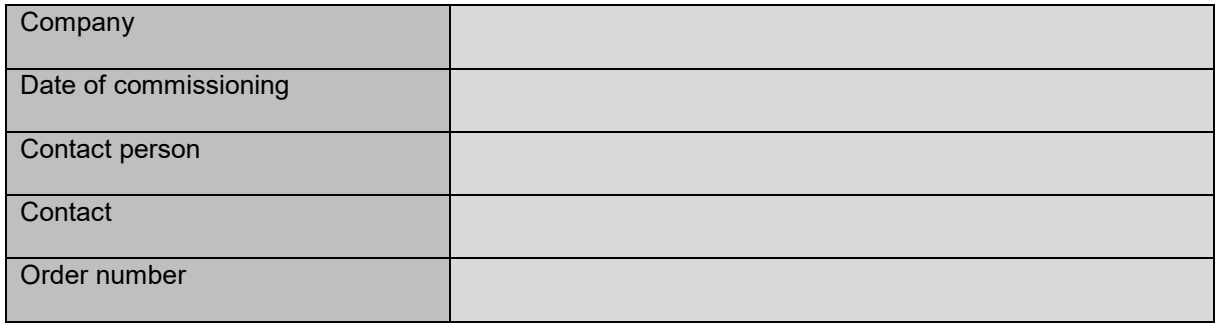

## <span id="page-0-0"></span>**General**

The prerequisite and confirmation for commissioning (VBI) is used for the preparation and advance information for commissioning by Janitza electronics GmbH. The costs and amount of time required are recorded separately in a quotation or order. The confirmation for correct electrical installation as well as the technical prerequisites for the installation of the software is needed before arrival and the start of the commissioning. If the estimated time required for fault-finding or to clarify the prerequisites/project structure is not sufficient, this time that is needed is invoiced separately. Please read and check the prerequisites carefully and confirm this with your signature and company stamp in the "Electrical installation", "Software installation" and "Network administration" sections. If you have any questions or want to clarify technical details in advance, you can reach us on the technical hotline +49 (0)6441 / 9642-22 or per e-mail at support@janitza.de.

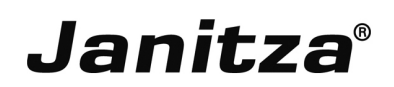

You can find more information on our products, software and Firmware downloads at: **[www.janitza.de](http://www.janitza.de/)**

## <span id="page-1-0"></span>General information on the electrical installation of the Janitza measurement devices

Please check the prerequisites and confirm them at the end of this section.

**1.01** *Access* **Check** All devices are fully functional (auxiliary voltage, connection, etc.) and freely accessible for  $\Box$ 

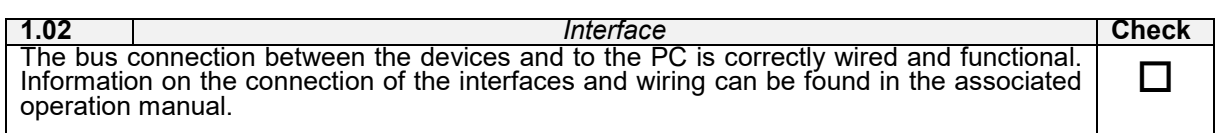

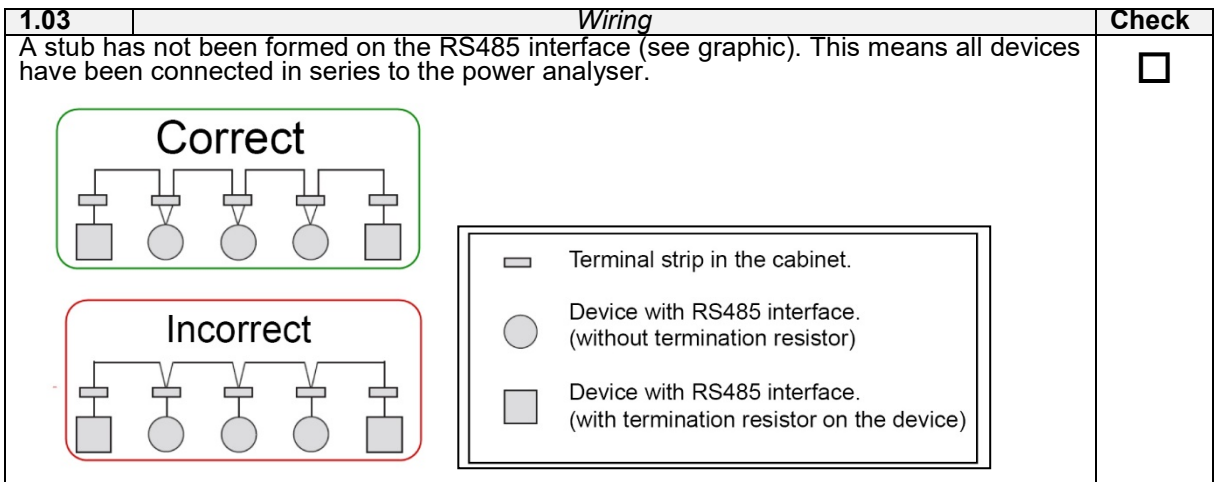

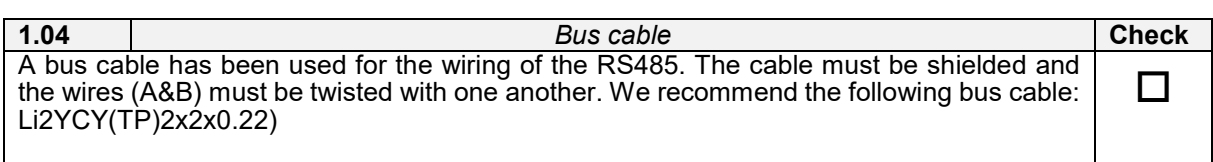

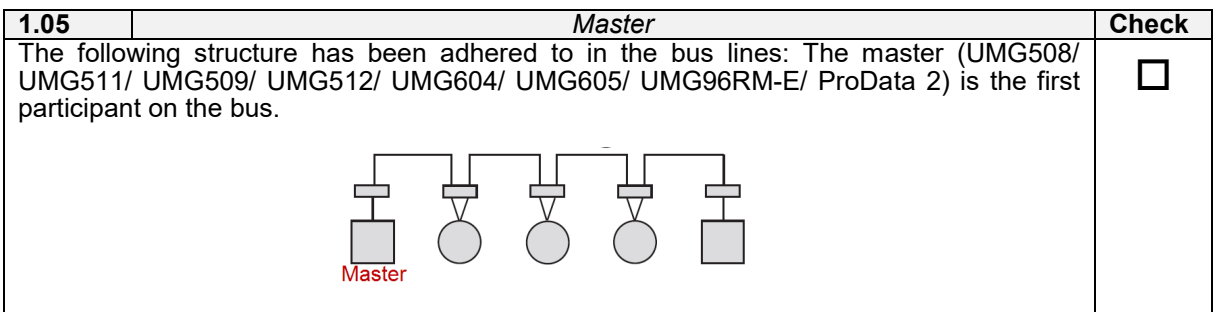

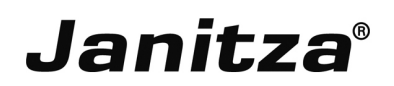

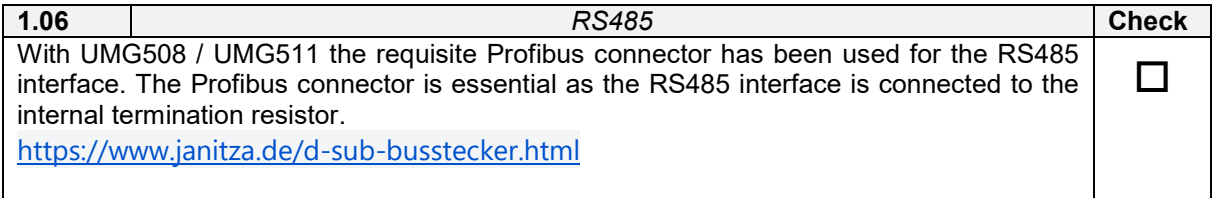

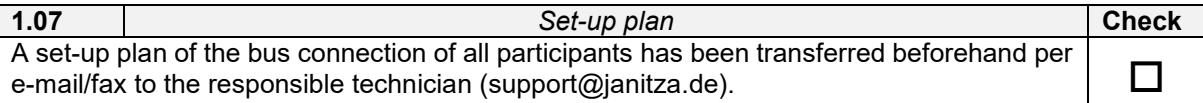

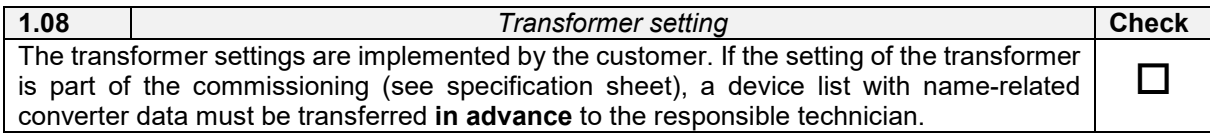

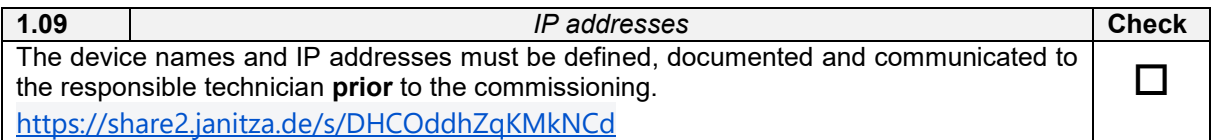

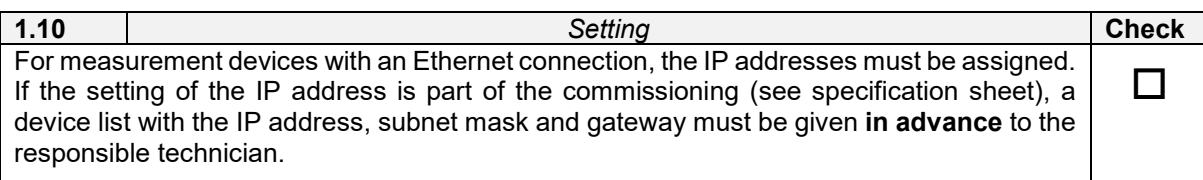

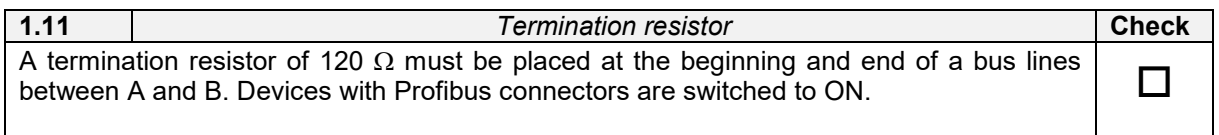

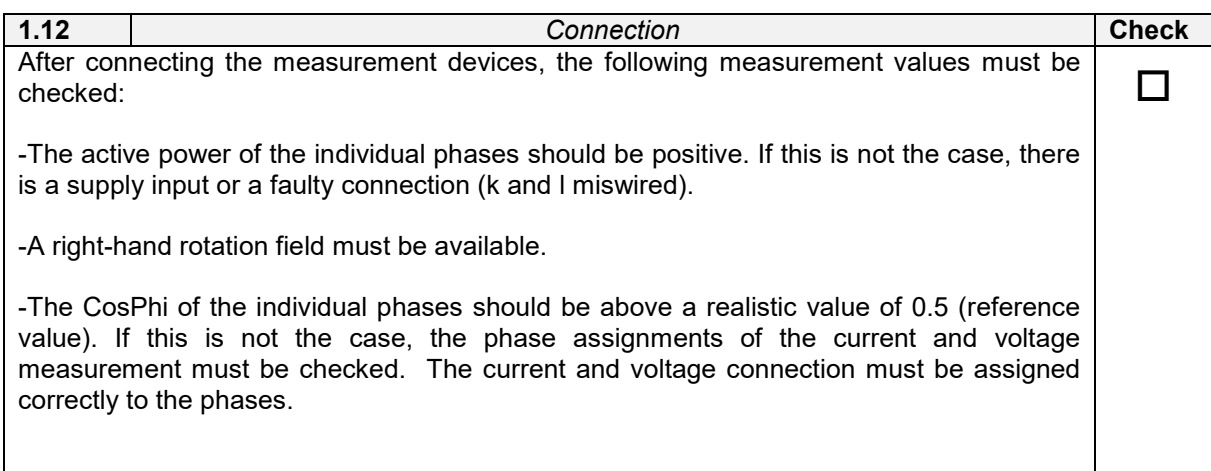

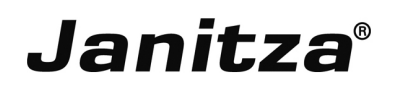

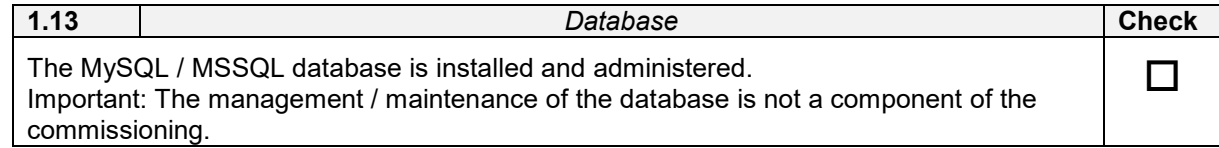

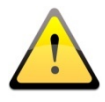

For the commissioning, it is important that a local responsible electrician / installer is present on site during the commissioning.

We hereby confirm that all of the above-mentioned points for the commissioning have been completed and observed.

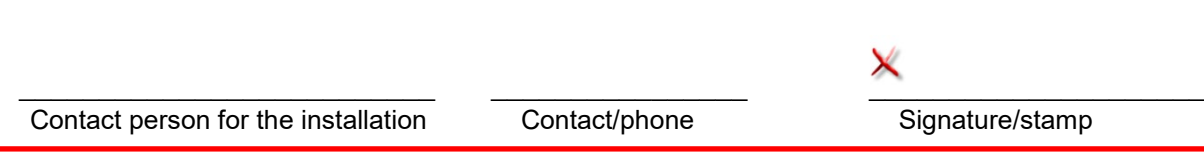

### <span id="page-4-0"></span>Software installation and network administration

The following points show the prerequisites and properties of the GridVis evaluation and configuration software (status vers. 7) from Janitza electronics GmbH.

**2.01** *GridVis licence*  In order to activate GridVis, an account is required on our Janitza licence server (https://license.janitza.de/). The account should be created prior to the commissioning by the person responsible. An activation code is required for the Professional, Service and Ultimate editions. The activation code can be purchased from Janitza electronics GmbH. Internet access is required for the activation. Further information at:

https://www.janitza.de/

**2.02** *System requirements*

The GridVis evaluation and configuration software requires the following system requirements:

- Up-to-date processor architecture
- -Recommended: Intel Xeon (server suitable)
- RAM: Min. 8 GB RAM (standard database) -Recommend: 16 GB (MySQL, MSSQL database)
- Installation storage space: 2 GB
- Measurement data storage space: Depending on the number of measurement data, storage depth and archiving period
- 64-bit system (32BIT is no longer supported)
- Recommended and optimized screen resolution min. 1280 x 960 pixels

### **2.03** *Project path*

The project must NOT be placed on a network drive. Projects must each be placed locally on the client computers.

### **2.04** *Supported operating systems*

The following operating systems are supported by the GridVis evaluation and configuration software:

- Microsoft Windows Server 2008
- Microsoft Windows Server 2012
- Microsoft Windows Server 2016
- Microsoft Windows Server 2019
- Microsoft Windows 8
- Microsoft Windows 10

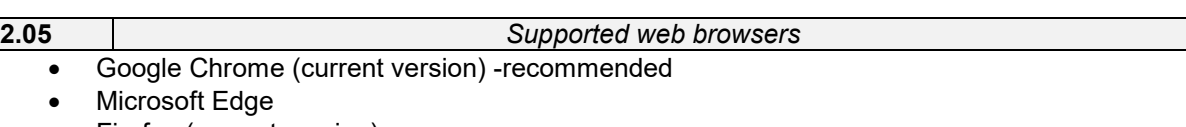

• Firefox (current version)

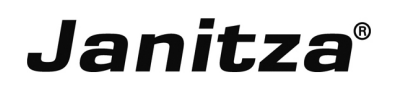

#### **2.06** *Memory reserves*

The memory capacity required for archiving the data depends on the number of measurement devices. Approx. 500MB memory per year can be assumed for one measurement device. (Number of devices x 500 MB x years of archiving). A precise calculation can be carried out with the following Excel sheet:

<https://share2.janitza.de/s/a71RYpL8f1yhso8>

#### **2.07** *GridVis Basic*

GridVis Basic is supplied with the Janitza database as standard. A maximum of 5 devices can be integrated in the software.

**2.08** *Databases*

- MSSQL (recommended)
	- MSSQL 2014, 2016 and 2017 are supported.
	- Express versions aren't supported.
- MySQL from (5.7.22)
- JanDB included in the scope of supply.

### **NOTE!**

JanDB does not run on network drives and does not provide multi-user support!

### **2.09** *GridVis Basic*

The installation/administration of database MySQL/MSSQL database is not a component of the commissioning.

The following data must be provided to the person carrying out the commissioning:

- IP database
- Port
- Name of the database

### **2.10** *Database information*

- The database users require write and read rights.
- The installation "dbcreator" rights are required to create the database.
- The database structure is generated by GridVis when the project is created
- Ownership rights are required to create a project
- The "root" or "SA" user should not be used for GridVis projects
- Access to the database with external programs must be made via REST-API. The database structure is not disclosed.

You can find more information at: https://share2.janitza.de/s/X96V1vTCRudbPOq

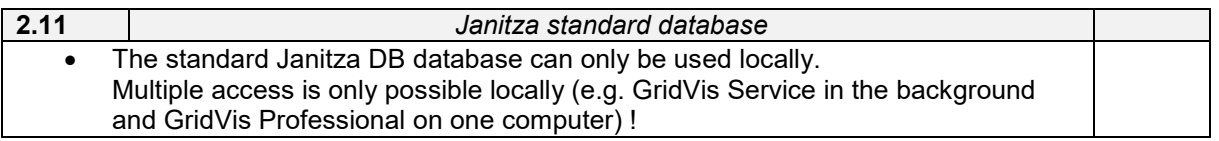

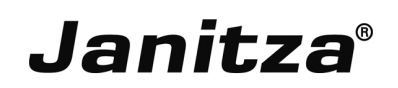

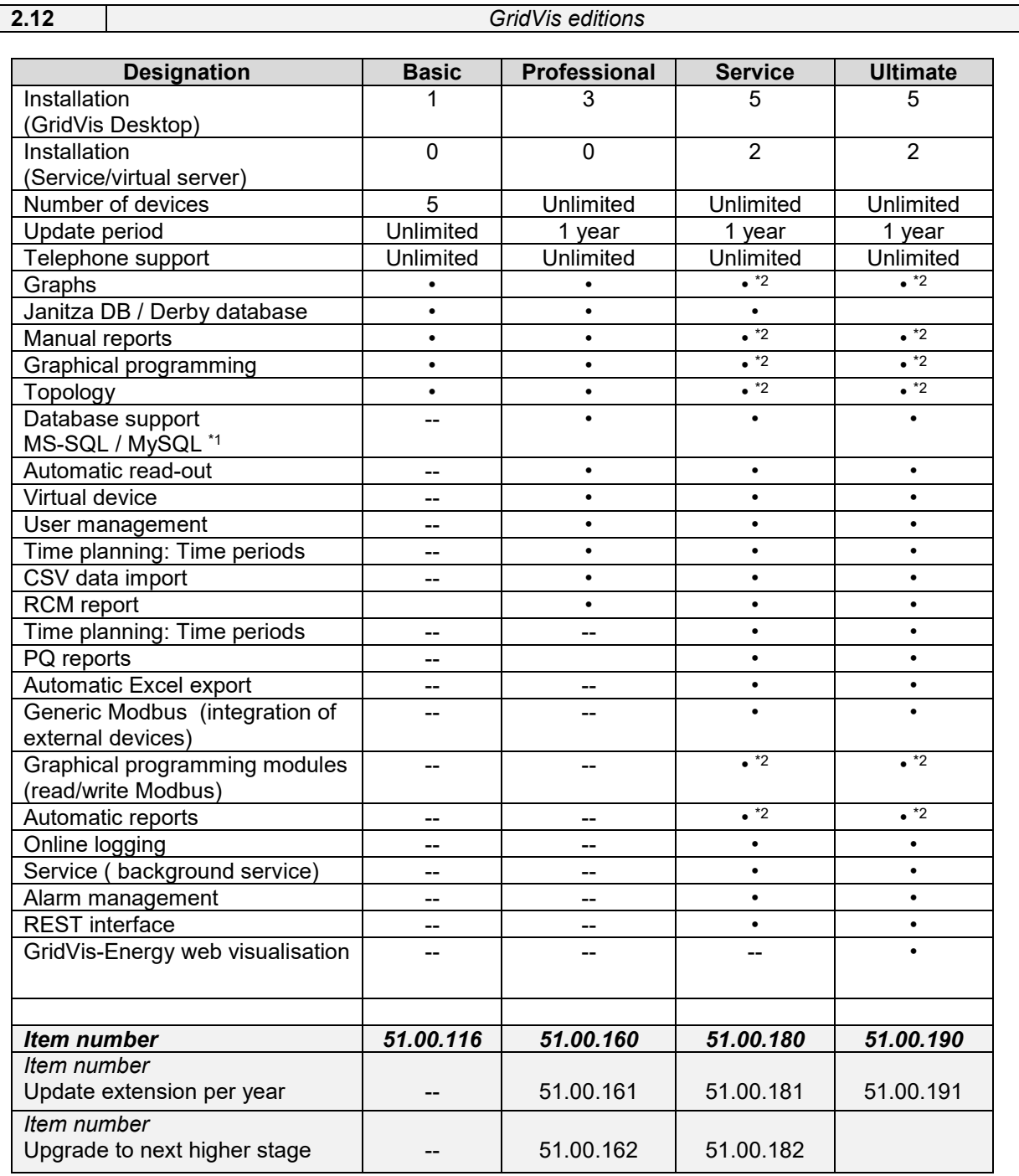

\*1 SQL database is not included in the scope of supply

\*2 This function is only available in conjunction with the GridVis® installation on the desktop

Number of devices: Max. number of simultaneously loaded devices (e.g. within the Basic version: a project with 5 devices or 5 projects with one device). Update period: Time period in which new versions can be installed free of charge.<br>Automatic read-out: Device read-out in accordance with freely configurable time plans. Automatic read-out: Device read-out in accordance with freely configurable time plans.<br>
Online logging: Measurement data from devices without memory will be averaged Online logging: Measurement data from devices without memory will be averaged in the GridVis® software.<br>Service: Service: The GridVis® software runs in the background and is started automatically without user login The GridVis<sup>®</sup> software runs in the background and is started automatically without user login on the computer and saves the data on the devices. GridVis® Enterprise is included in the package and is required for configuration and data processing.

**2.13** *Installation directories* The installation directory can be freely selected locally.

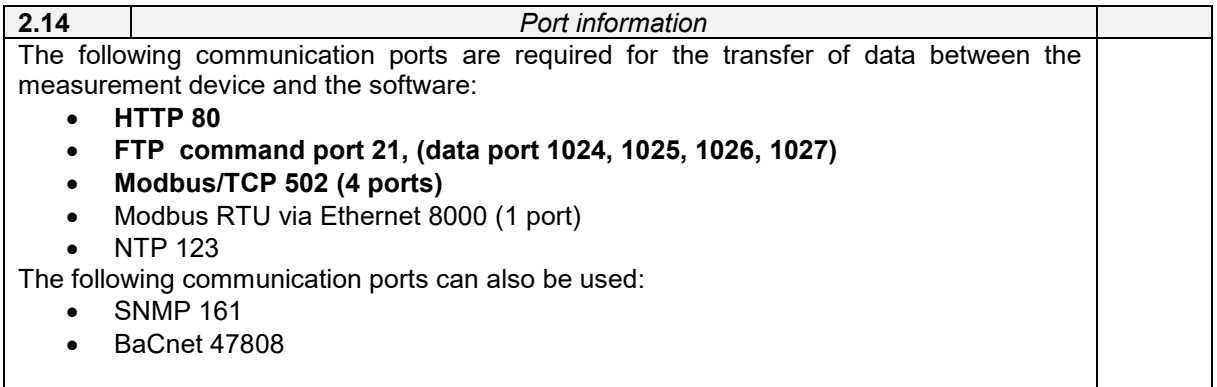

**2.15** *Automatic ring buffer read-out*

At least a GridVis Service / Ultimate edition is recommended for automatic ring buffer read-out. The Service reads the devices automatically according to the time plans. The server must run 24/7 for this purpose.

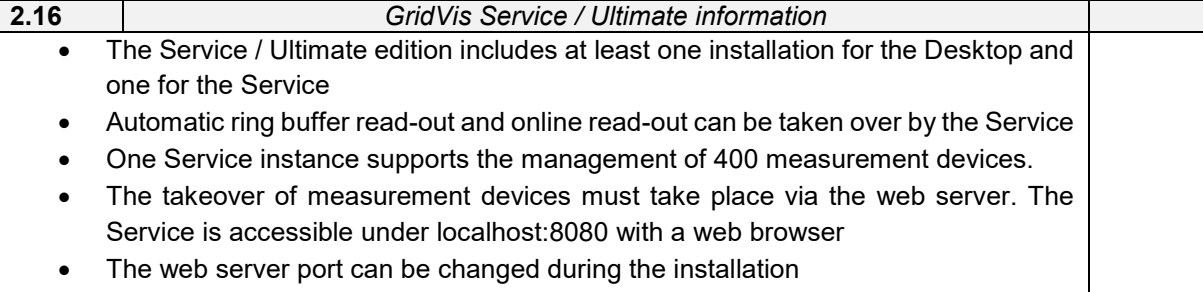

• The Service is managed by Windows and does not need a user login. When a restart is carried out, the Service is restarted.

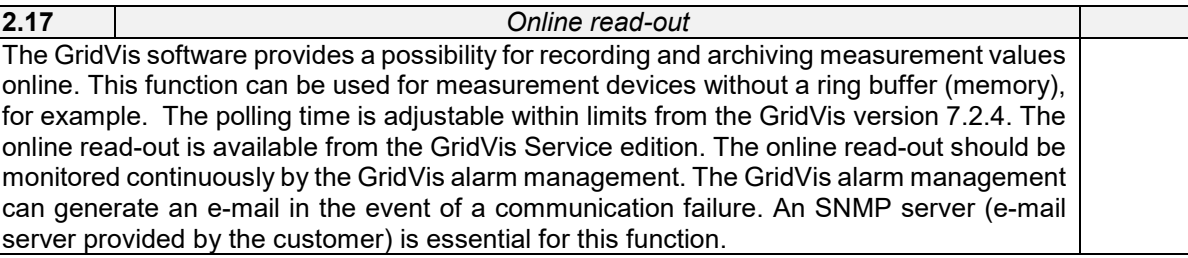

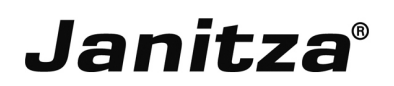

#### **2.18** *Server client principle*

Multiple access to a database depends on the database type. The standard JanDB database only supports local access. MySQL and MSSQL databases support multiple access. However, the read and write right must be assigned a GridVis Desktop instance or a GridVis Service instance.

### **2.19** *NTP - time synchronisation*

Measurement devices of type UMG604, UMG605, UMG508, UMG511, UMG509, UMG512 or UMG96RM-E are equipped with an NTP Client for time synchronisation. The following modes are supported by the devices:

- Active (IP is addressed directly)
- Listen (broadcast)

#### **2.20** *Historical evaluation*

Devices with a ring buffer (memory) are required for a historical evaluation (period evaluation). An alternative is the GridVis Service edition, online recording for archiving can be used here.

### **2.21** *Modem read-out (UMTS)*

A read-out of the ring buffers from measurement devices UMG605, UMG605, UMG508, UMG509, UMG512 and UMG96RM-E via UMTS are supported by the GridVis only in conjunction with an EasyGateway V50. Please let us advise you in advance about our technology.

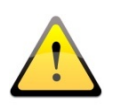

Administrative rights are needed for the installation during the commissioning. Internet access should be available for the GridVis activation. It is advisable to have a responsible person from the on-site IT department present during the commissioning to answer any questions directly

We hereby confirm that all of the above-mentioned information has been completed and observed by Janitza electronics GmbH.

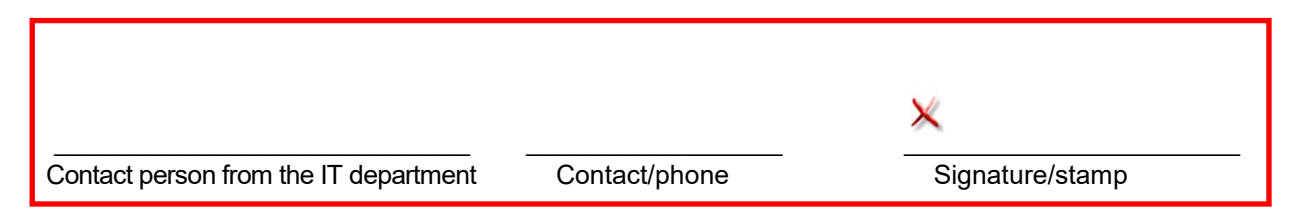

## <span id="page-9-0"></span>Special instructions for the electrical installation of the Janitza measurement devices

If commissioning includes a ProData (consumption pulse recording) or an Emax system (peak load management), the following points must be noted:

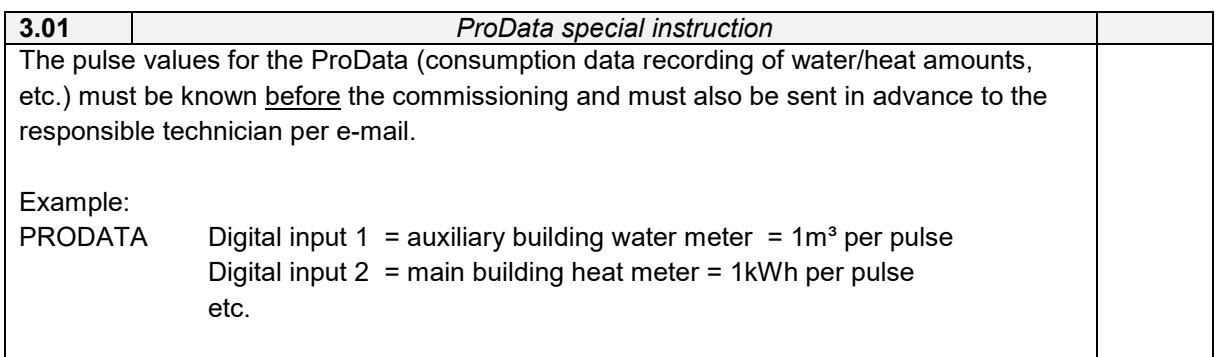

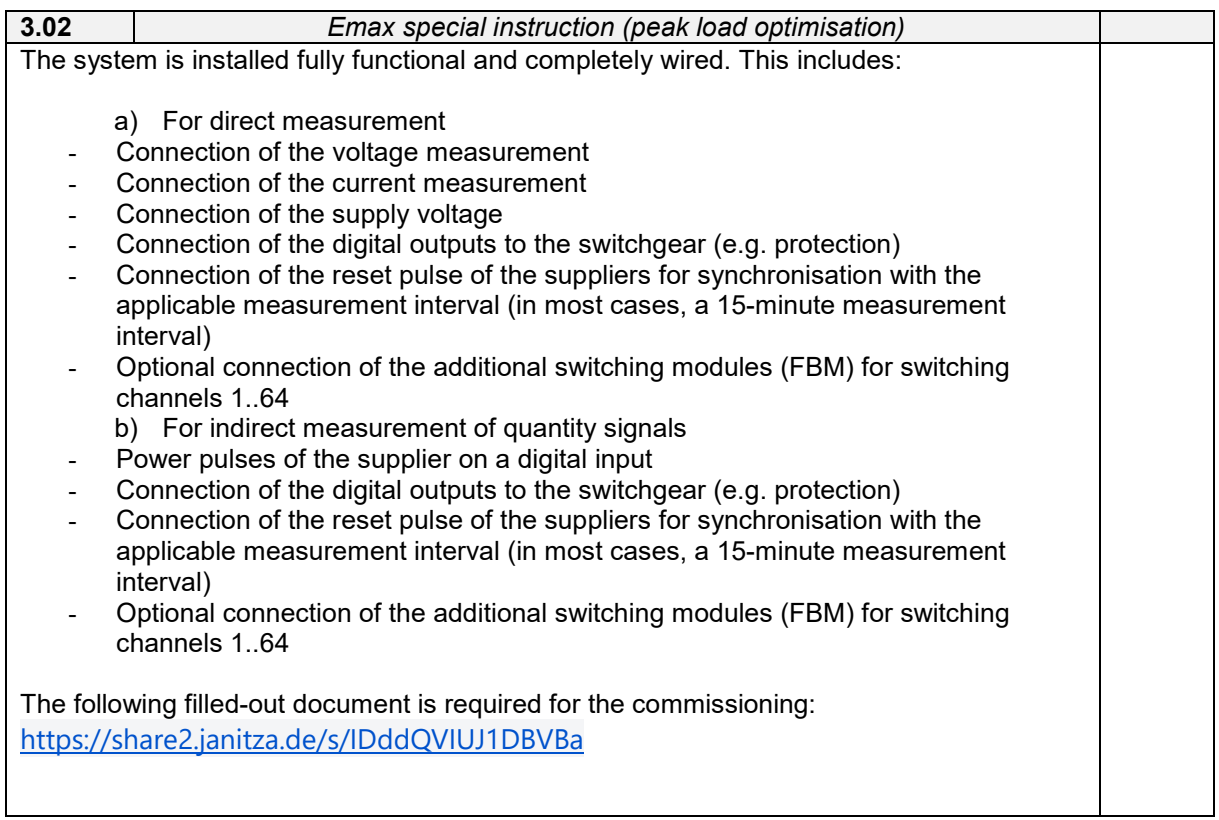

### <span id="page-10-0"></span>Instruction

After the commissioning, the operating personnel should be given instruction on the GridVis evaluation and configuration software. The instruction should be given on the configured computer with access to all measurement points. The instruction includes the following topics:

- Software navigation
- Configuration of the measurement devices
- Evaluation of the historical data (graph, reports)
- Creation of the topology
- Administration of automatic read-out / time setting

Please enter all participants in the list:

The number of participants is used for the preparation. Date and signature are only required after the instruction.

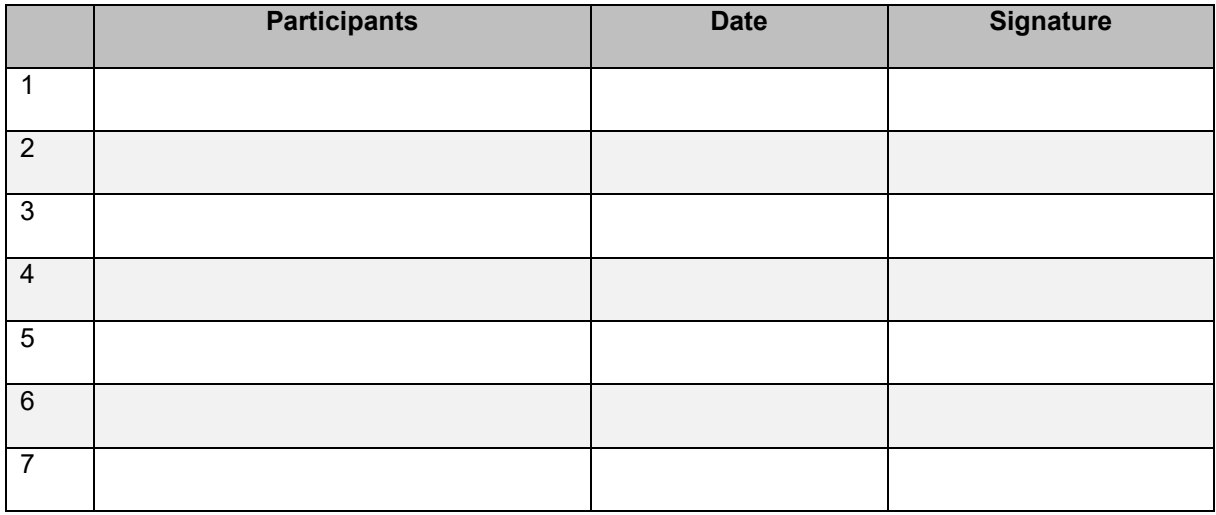

## <span id="page-11-0"></span>Contents of the commissioning (specification sheet)

The points marked with an "X" define the commissioning tasks. Tasks which are not part of the standard commissioning must also be recorded in the order. The number of measurement points to be integrated as well as the number of software instances to be installed must be defined before the commissioning.

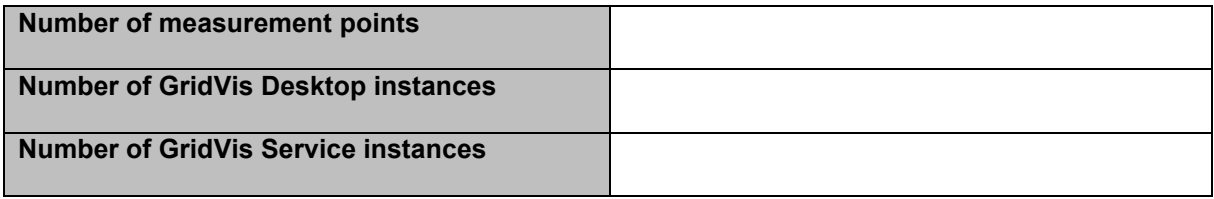

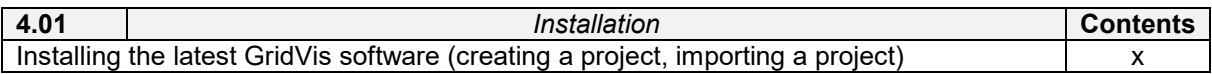

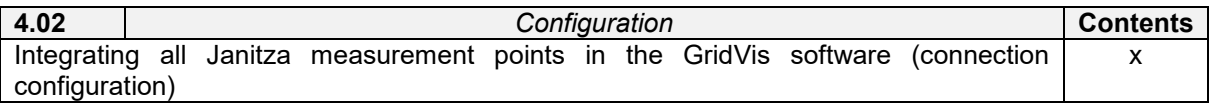

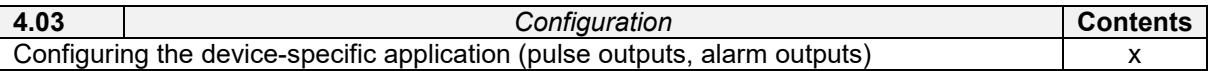

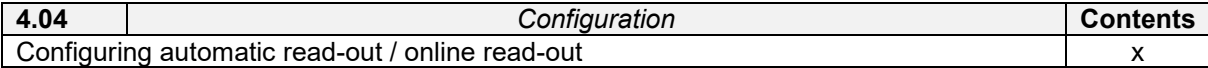

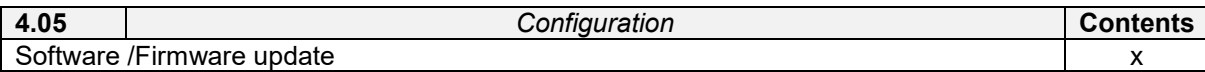

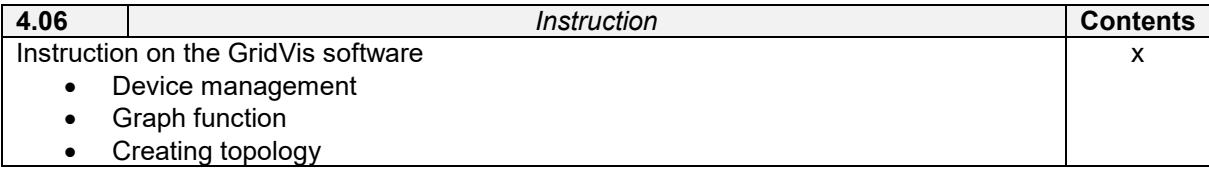

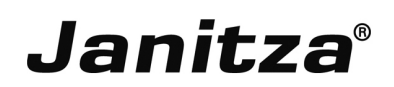

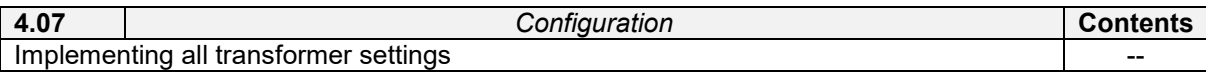

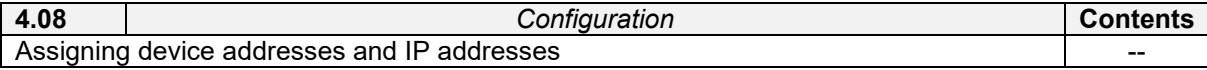

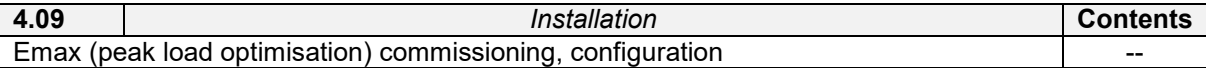

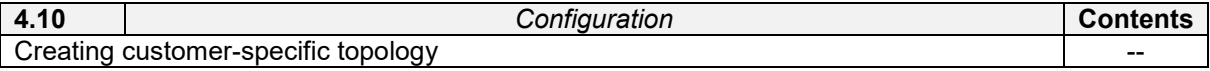

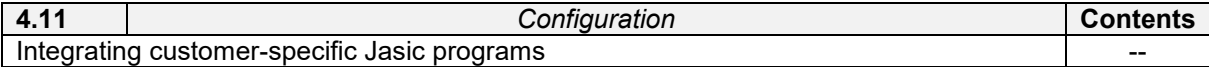

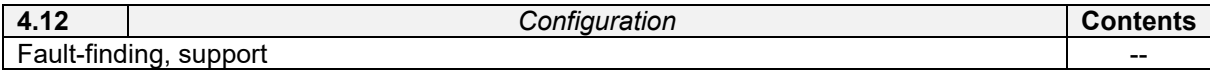

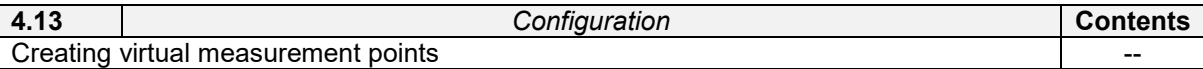

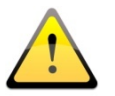

It is advisable to have the responsible local electrician / installer present during the commissioning in order to answer any questions directly. It would also be desirable if the operator of the system were present to receive instruction. To ensure the smooth running of the commissioning, all points should be completed. Fault-finding due to faulty wiring is charged according to the time incurred. We allow ourselves to charge an amount of 123,75  $\epsilon$  for fault-finding (within the scope of our possibilities) for each hour or part thereof attended by the technician.

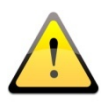

We would ask for the confirmed return of this document for the assignment of the commissioning. The signed VBI document is a prerequisite for commissioning by Janitza electronics GmbH. Our e-mail address: support @janitza.de

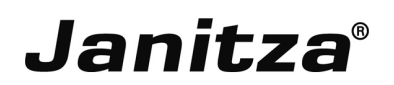

We hereby confirm that only all of the tasks marked above are part of the commissioning by Janitza electronics. Additionally marked tasks must also be recorded in the commissioning order.

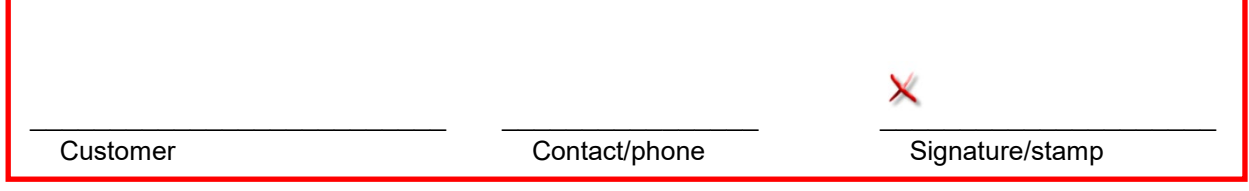

## <span id="page-14-0"></span>Variants of the software installation

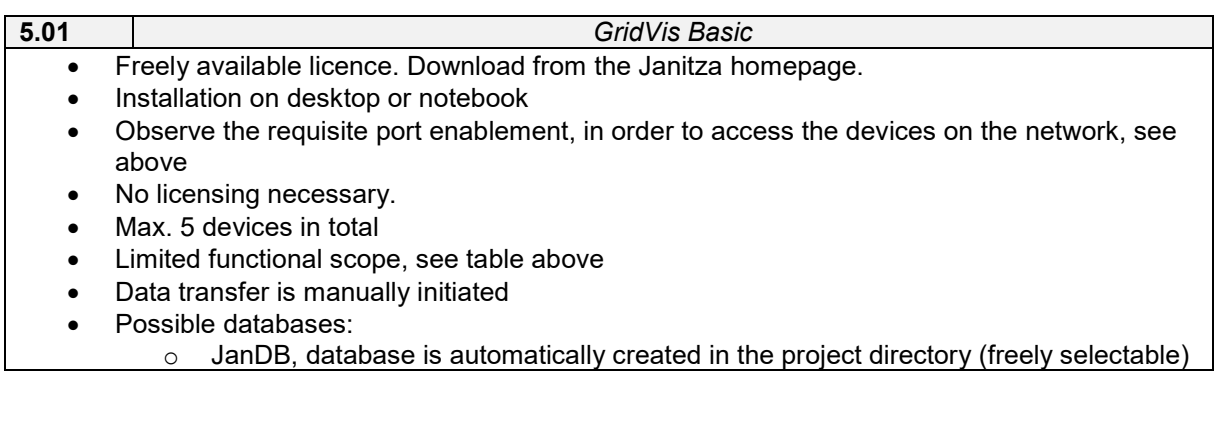

- **5.02** *GridVis Professional* • Download from the Janitza homepage. • License subject to a charge • Installation on: ○ Desktop or notebook<br>○ Also possible on serv Also possible on server or VM > RDP • Observe the requisite port enablement, in order to access the devices on the network, see above • Licensing on our licence server • Updates 1 year free of charge, then subject to a charge Unlimited number of devices simultaneously, max. 3 desktop installations • Expanded functional scope, see table above • Data transfer is initiated manually, or automatically if GridVis is running • Possible databases: o JanDB (recommended), database is automatically created in the project directory (freely selectable) o MySQL o MS-SQL Requisite rights for the SQL databases, see above.
	-
	- SQL databases can be located on the network
	- An SQL database is required for the user management

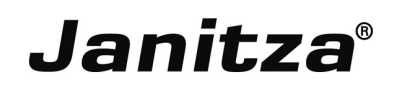

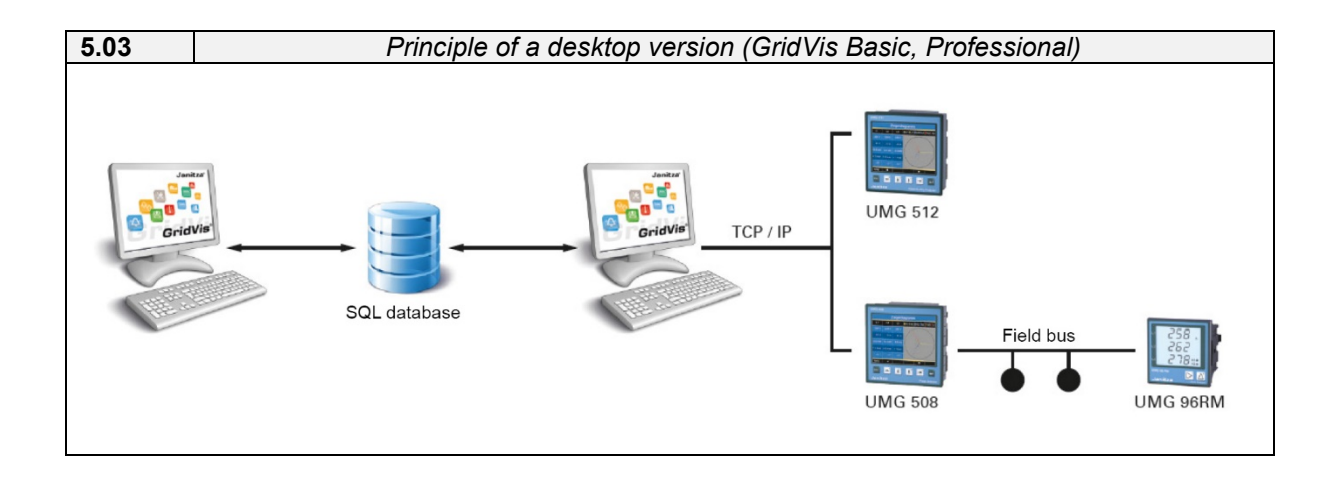

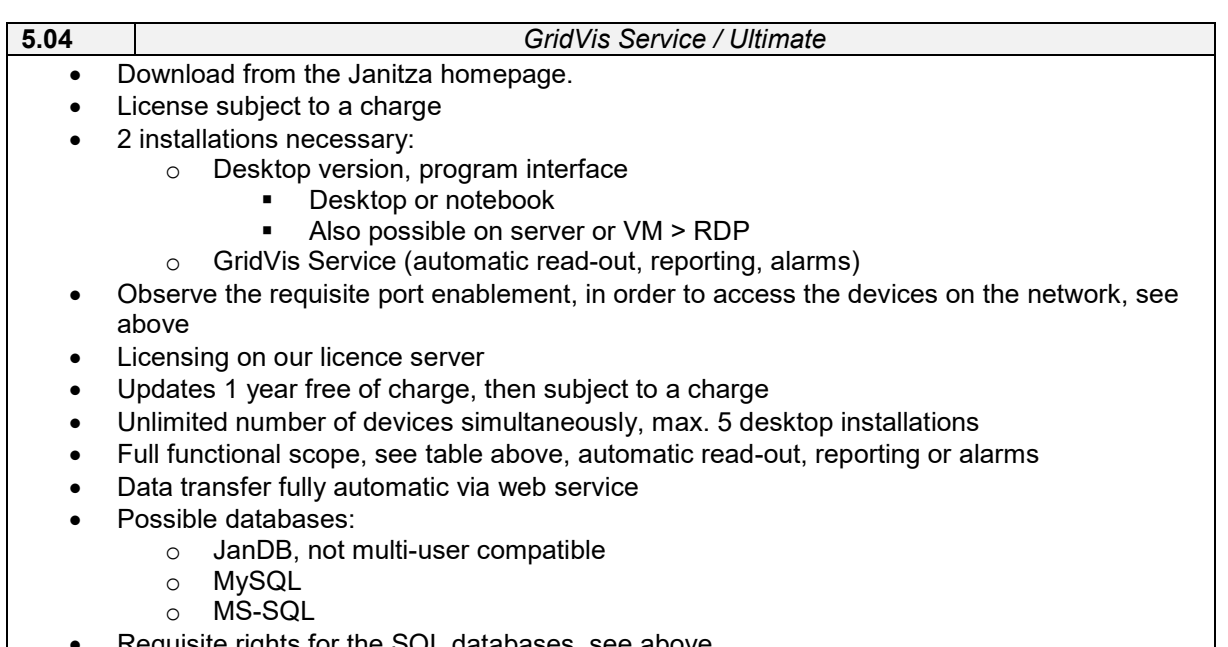

- Requisite rights for the SQL databases, see above.
- SQL databases can be located on the network
- An SQL database is required for the user management

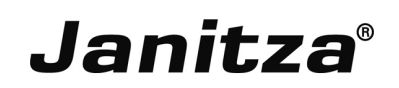

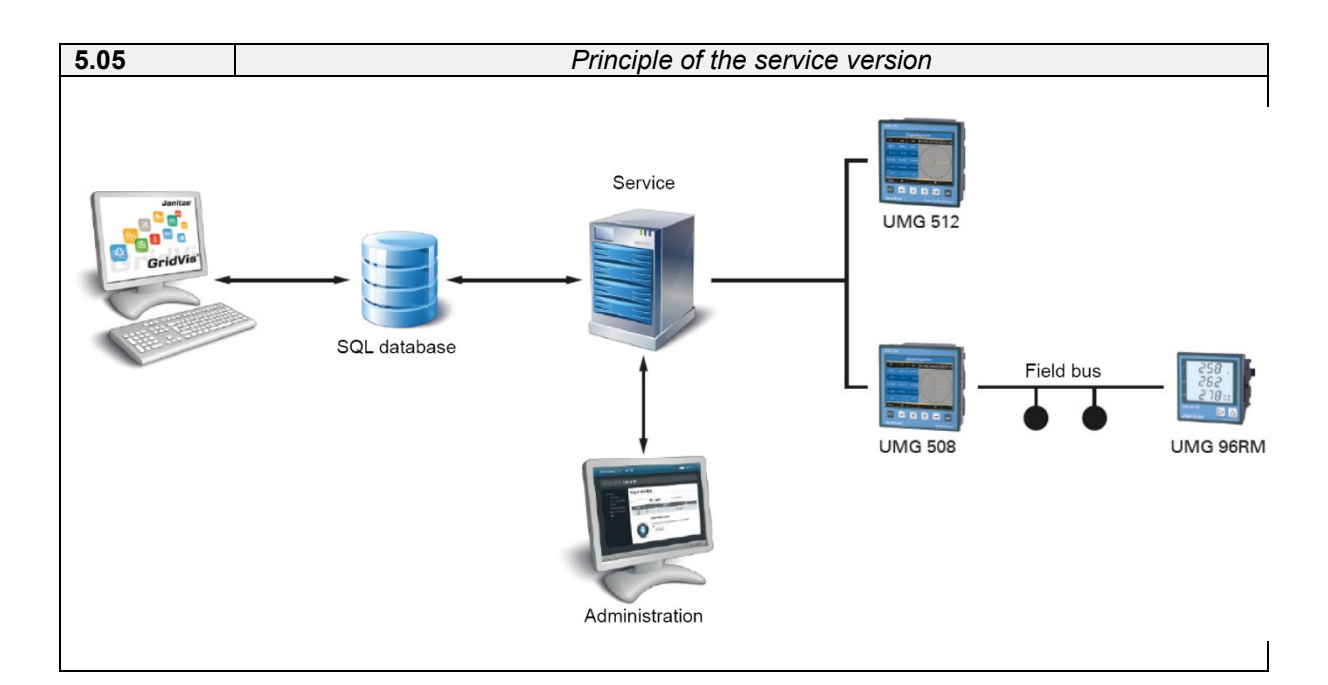

## <span id="page-16-0"></span>Restrictions with use of virtual machines:

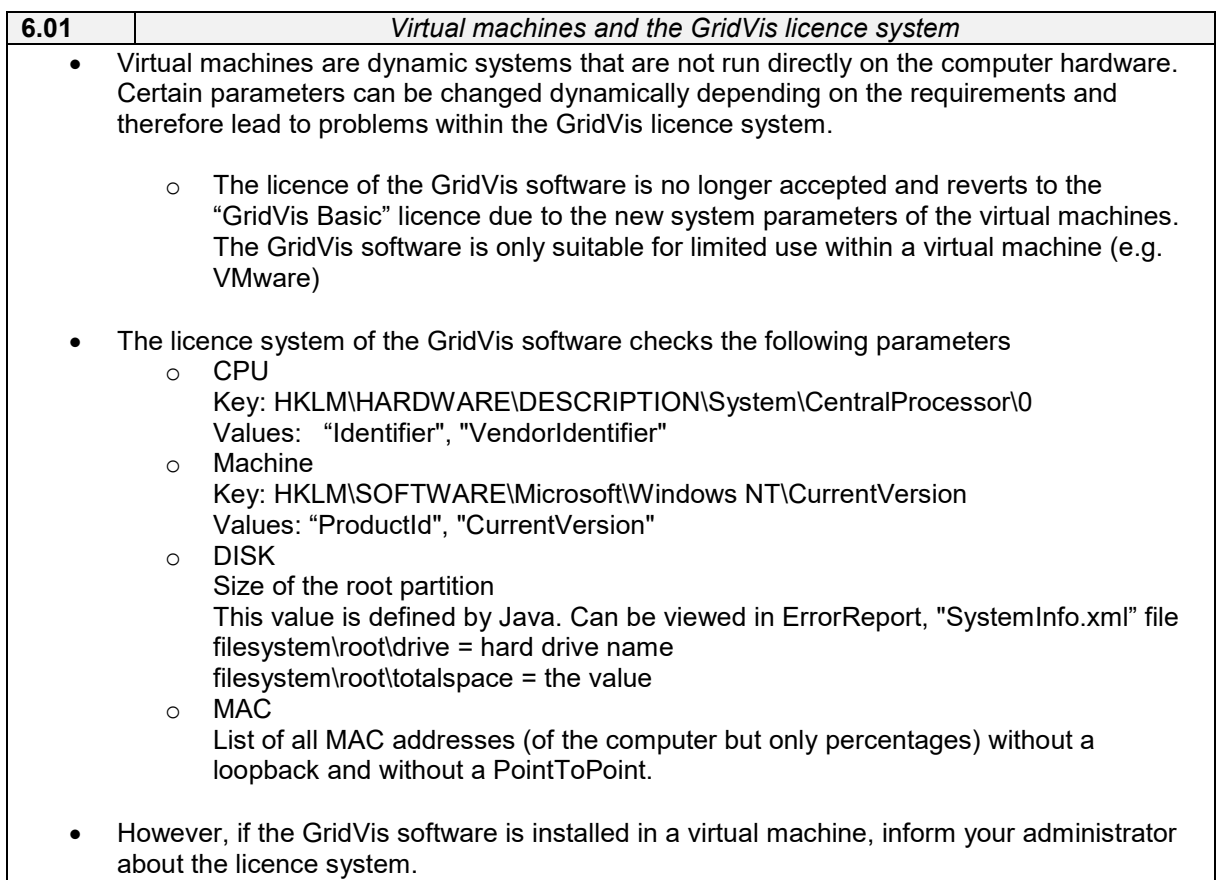

 $\mathbf{I}$ 

# **Janitza**®

## <span id="page-17-0"></span>System description UMG measurement device

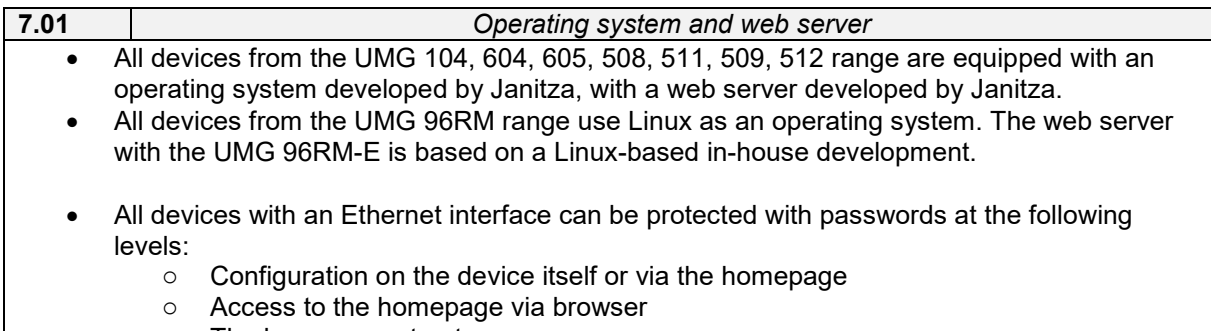

o The homepage structure

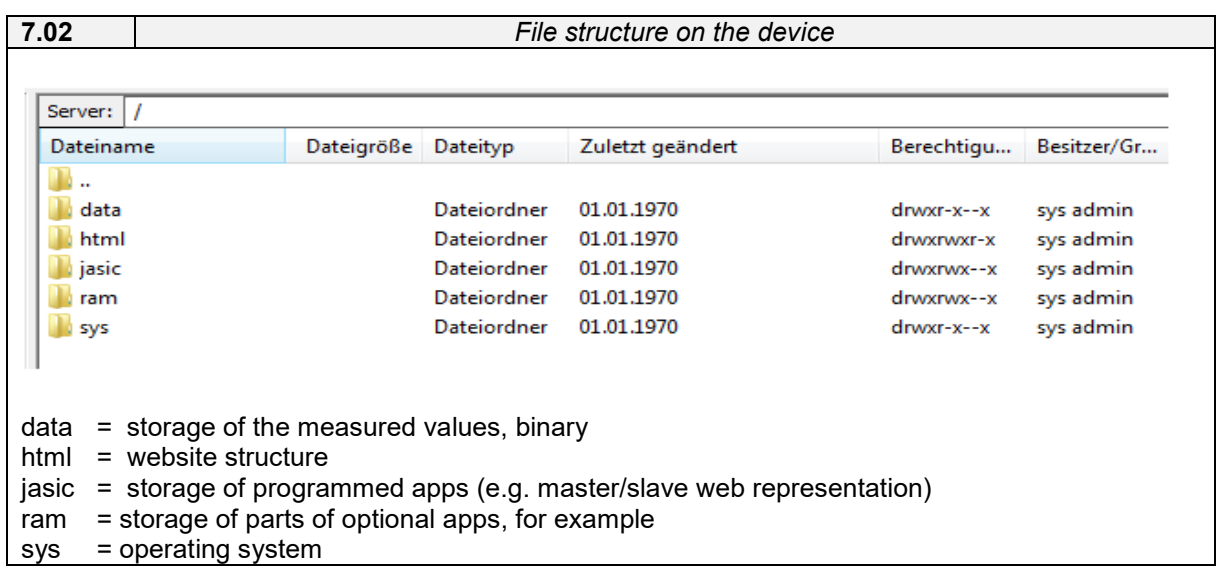